# **compactor Documentation**

*Release 0.2.2*

**Brian Wickman**

March 24, 2015

#### Contents

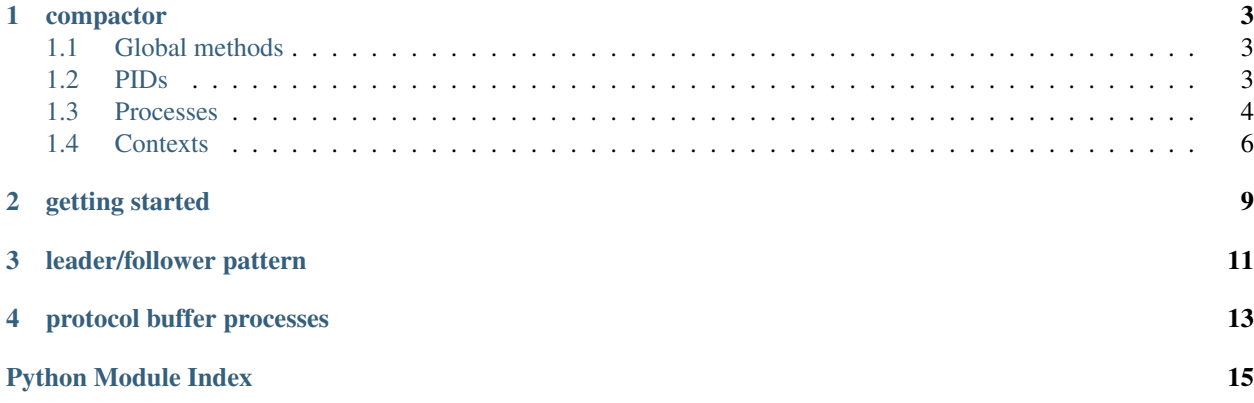

compactor is a pure python implementation of libprocess, the actor library underpinning [mesos.](https://mesos.apache.org)

### **compactor**

# <span id="page-6-4"></span><span id="page-6-1"></span><span id="page-6-0"></span>**1.1 Global methods**

Some methods are proxied to the global singleton Context in order to make simple programs simpler to write. These methods do the Right Thing™ for most use-cases.

```
compactor.join()
```
Join against the global context – blocking until the context has been stopped.

```
compactor.spawn(*args, **kw)
```
Spawn a process on the global context and return its pid.

<span id="page-6-3"></span>Parameters process (Process) – The process to bind to the global context.

Returns pid The pid of the spawned process.

Return type PID

# <span id="page-6-2"></span>**1.2 PIDs**

```
from compactor.pid import PID
pid = PID.from_string('slave(1)@192.168.33.2:5051')
```
class compactor.pid.**PID**(*ip*, *port*, *id\_*)

**\_\_init\_\_**(*ip*, *port*, *id\_*) Construct a pid.

#### Parameters

- ip  $(\text{str})$  An IP address in string form.
- port (int) The port of this pid.
- id (str) The name of the process.

#### classmethod **from\_string**(*pid*)

Parse a PID from its string representation.

PIDs may be represented as [name@ip:](mailto:name@ip)port, e.g.

pid = PID.from\_string('master(1)@192.168.33.2:5051')

<span id="page-7-2"></span>**Parameters pid**  $(str) - A$  string representation of a pid.

Returns The parsed pid.

Return type PID

Raises ValueError should the string not be of the correct syntax.

# <span id="page-7-0"></span>**1.3 Processes**

```
from compactor.process import Process
```

```
class PingProcess(Process):
  def initialize(self):
    super(PingProcess, self).initialize()
    self.pinged = threading.Event()
```

```
@Process.install('ping')
def ping(self, from_pid, body):
  self.pinged.set()
```
<span id="page-7-1"></span>class compactor.process.**Process**(*name*)

```
__init__(name)
```
Create a process with a given name.

The process must still be bound to a context before it can send messages or link to other processes.

**Parameters name**  $(str)$  – The name of this process.

#### **context**

The context that this process is bound to.

```
Raises Will raise a Process. UnboundProcess exception if the process is not bound to a
   context.
```
#### **exited**(*pid*)

Called when a linked process terminates or its connection is severed.

**Parameters pid**  $(PID)$  – The pid of the linked process.

#### **initialize**()

Called when this process is spawned.

Once this is called, it means a process is now routable. Subclasses should implement this to initialize state or possibly initiate connections to remote processes.

#### classmethod **install**(*mbox*)

A decorator to indicate a remotely callable method on a process.

```
from compactor.process import Process
```

```
class PingProcess(Process):
 @Process.install('ping')
 def ping(self, from_pid, body):
    # do something
```
The installed method should take from\_pid and body parameters. from\_pid is the process calling the method. body is a bytes stream that was delivered with the message, possibly empty.

**Parameters mbox**  $(\text{str})$  – Incoming messages to this "mailbox" will be dispatched to this method.

#### <span id="page-8-0"></span>**link**(*to*)

Link to another process.

The link operation is not guaranteed to succeed. If it does, when the other process terminates, the exited method will be called with its pid.

Returns immediately.

**Parameters to**  $(PID)$  – The pid of the process to send a message.

Raises Will raise a Process.UnboundProcess exception if the process is not bound to a context.

Returns Nothing

#### **pid**

The pid of this process.

Raises Will raise a Process. UnboundProcess exception if the process is not bound to a context.

#### classmethod **route**(*path*)

A decorator to indicate that a method should be a routable HTTP endpoint.

```
from compactor.process import Process
```

```
class WebProcess(Process):
 @Process.route('/hello/world')
 def hello_world(self, handler):
   return handler.write('<html><title>hello world</title></html>')
```
The handler passed to the method is a tornado RequestHandler.

WARNING: This interface is alpha and may change in the future if or when we remove tornado as a compactor dependency.

**Parameters path**  $(str)$  – The endpoint to route to this method.

#### **send**(*to*, *method*, *body=None*)

Send a message to another process.

Sending messages is done asynchronously and is not guaranteed to succeed.

Returns immediately.

#### Parameters

- to  $(PID)$  The pid of the process to send a message.
- method  $(str)$  The method/mailbox name of the remote method.
- body (bytes or None) The optional content to send with the message.
- Raises Will raise a Process. UnboundProcess exception if the process is not bound to a context.

#### Returns Nothing

#### **terminate**()

Terminate this process.

This unbinds it from the context to which it is bound.

Raises Will raise a Process.UnboundProcess exception if the process is not bound to a context.

#### <span id="page-9-1"></span>class compactor.process.**ProtobufProcess**(*name*)

Bases: [compactor.process.Process](#page-7-1)

#### classmethod **install**(*message\_type*)

A decorator to indicate a remotely callable method on a process using protocol buffers.

```
from compactor.process import ProtobufProcess
from messages_pb2 import RequestMessage, ResponseMessage
```

```
class PingProcess(ProtobufProcess):
 @ProtobufProcess.install(RequestMessage)
 def ping(self, from_pid, message):
   # do something with message, a RequestMessage
   response = ResponseMessage(...)
    # send a protocol buffer which will get serialized on the wire.
   self.send(from_pid, response)
```
The installed method should take from\_pid and message parameters. from\_pid is the process calling the method. message is a protocol buffer of the installed type.

Parameters message\_type (*A generated protocol buffer stub*) – Incoming messages to this message\_type will be dispatched to this method.

#### **send**(*to*, *message*)

Send a message to another process.

Same as Process.send except that message is a protocol buffer.

Returns immediately.

#### Parameters

- to  $(PID)$  The pid of the process to send a message.
- message The message to send
- Raises Will raise a Process. UnboundProcess exception if the process is not bound to a context.

Returns Nothing

### <span id="page-9-0"></span>**1.4 Contexts**

#### **from compactor.context import** Context

```
context = Context (ip='127.0.0.1', port=8081)context.start()
ping_process = PingProcess('ping')
```
ping\_pid = context.spawn(ping\_process)

context.join()

```
class compactor.context.Context(delegate='', loop=None, ip=None, port=None)
     A compactor context.
```
Compactor contexts control the routing and handling of messages between processes. At its most basic level, a context is a listening (ip, port) pair and an event loop.

<span id="page-10-0"></span>**\_\_init\_\_**(*delegate=''*, *loop=None*, *ip=None*, *port=None*) Construct a compactor context.

Before any useful work can be done with a context, you must call start on the context.

#### Parameters

- ip (str or None) The ip port of the interface on which the Context should listen. If none is specified, the context will attempt to bind to the ip specified by the LIBPROCESS\_IP environment variable. If this variable is not set, it will bind on all interfaces.
- port (int or None) The port on which the Context should listen. If none is specified, the context will attempt to bind to the port specified by the LIBPROCESS\_PORT environment variable. If this variable is not set, it will bind to an ephemeral port.

#### **delay**(*amount*, *pid*, *method*, *\*args*)

Call a method on another process after a specified delay.

This is equivalent to dispatch except with an additional amount of time to wait prior to invoking the call.

This function returns immediately.

#### Parameters

- **amount** (float or int) The amount of time to wait in seconds before making the call.
- $pid$  (PID) The pid of the process to be called.
- **method**  $(str)$  The name of the method to be called.

#### Returns Nothing

**dispatch**(*pid*, *method*, *\*args*)

Call a method on another process by its pid.

The method on the other process does not need to be installed with Process.install. The call is serialized with all other calls on the context's event loop. The pid must be bound to this context.

This function returns immediately.

#### Parameters

- **pid**  $(PID)$  The pid of the process to be called.
- **method**  $(str)$  The name of the method to be called.

#### Returns Nothing

**link**(*pid*, *to*)

Link a local process to a possibly remote process.

Note: It is more idiomatic to call link directly on the bound Process object instead.

When  $p \text{ id }$  is linked to to, the termination of the to process (or the severing of its connection from the Process pid) will result in the local process' exited method to be called with to.

This method returns immediately.

#### Parameters

- pid  $(PID)$  The pid of the linking process.
- to  $(PID)$  The pid of the linked process.

Returns Nothing

#### <span id="page-11-0"></span>**send**(*from\_pid*, *to\_pid*, *method*, *body=None*)

Send a message method from one pid to another with an optional body.

Note: It is more idiomatic to send directly from a bound process rather than calling send on the context.

If the destination pid is on the same context, the Context may skip the wire and route directly to process itself. from\_pid must be bound to this context.

This method returns immediately.

#### Parameters

- from\_pid  $(PID)$  The pid of the sending process.
- to\_pid ( $PID$ ) The pid of the destination process.
- method  $(\text{str})$  The method name of the destination process.
- body (bytes or None) Optional content to send along with the message.

#### Returns Nothing

#### **spawn**(*process*)

Spawn a process.

Spawning a process binds it to this context and assigns the process a pid which is returned. The process' initialize method is called.

Note: A process cannot send messages until it is bound to a context.

**Parameters process** ( $\text{Process}$ ) – The process to bind to this context.

Returns The pid of the process.

Return type PID

#### **start**()

Start the context. This method must be called before calls to send and spawn.

This method is non-blocking.

#### **stop**()

Stops the context. This terminates all PIDs and closes all connections.

#### **terminate**(*pid*)

Terminate a process bound to this context.

When a process is terminated, all the processes to which it is linked will be have their exited methods called. Messages to this process will no longer be delivered.

This method returns immediately.

**Parameters pid**  $(PID)$  – The pid of the process to terminate.

Returns Nothing

### **getting started**

<span id="page-12-0"></span>implementing a process is a matter of subclassing compactor.Process. you can "install" methods on processes using the install decorator. this makes them remotely callable.

```
import threading
from compactor import install, spawn, Process
class PingProcess(Process):
  def initialize(self):
   self.pinged = threading.Event()
  @install('ping')
  def ping(self, from_pid, body):
    self.pinged.set()
# construct the process
ping_process = PingProcess('ping_process')
# spawn the process, binding it to the current global context
spawn(ping_process)
# send a message to the process
client = Process('client')
spawn(client)
client.send(ping_process.pid, 'ping')
# ensure the message was delivered
ping_process.pinged.wait()
```
each context is, in essence, a listening (ip, port) pair.

by default there is a global, singleton context. use compactor.spawn to spawn a process on it. by default it will bind to  $0.0.0.0$  on an arbitrary port. this can be overridden using the LIBPROCESS\_IP and LIBPROCESS\_PORT environment variables.

alternately, you can create an instance of a compactor.Context, explicitly passing it port= and ip= keywords. you can then call the spawn method on it to bind processes.

spawning a process does two things: it binds the process to the context, creating a pid, and initializes the process. the pid is a unique identifier used for routing purposes. in practice, it consists of an (ip, port, name) tuple, where the ip and port are those of the context, and the name is the name of the process.

when a process is spawned, its initialize method is called. this can be used to initialize state or initiate connections to other services, as illustrated in the following example.

### **leader/follower pattern**

```
import threading
import uuid
from compactor import install
from compactor.process import Process
class Leader(Process):
 def __init__(self):
    super(Leader, self).__init_('leader')
    self.followers = set()
 @install('register')
 def register(self, from_pid, uuid):
    self.send(from_pid, 'registered', uuid)
class Follower(Process):
 def __init__(self, name, leader_pid):
    super(Follower, self).__init__(name)
   self.leader_pid = leader_pid
   self.uuid = uuid.uuid4().bytes
   self.registered = threading.Event()
 def initialize(self):
    super(Follower, self).initialize()
    self.send(self.leader_pid, 'register', self.uuid)
 def exited(self, from_pid):
   self.registered.clear()
 @install('registered')
 def registered(self, from_pid, uuid):
   if uuid == self.uuid:
     self.link(from_pid)
      self.registered.set()
```
with this, you can create two separate contexts:

```
from compactor import Context
```

```
leader</u>_context = Context(port=5051)
leader = Leader()leader_context.spawn(leader)
```
# at this point, leader\_context.pid is a unique identifier for this leader process

# and can be disseminated via service discovery or passed explicitly to other services, # e.g. 'leader@192.168.33.2:5051'. the follower can be spawned in the same process, # in a separate process, or on a separate machine.

```
follower_context = Context()
follower = Follower('follower1', leader_context.pid)
follower_context.spawn(follower)
```

```
follower.registered.wait()
```
this effectively initiates a handshake between the leader and follower processes, a common pattern building distributed systems using the actor model.

the link method links the two processes together. should the connection be severed, the exited method on the process will be called.

### **protocol buffer processes**

<span id="page-16-0"></span>mesos uses protocol buffers over the wire to support RPC. compactor supports this natively. simply subclass ProtobufProcess instead and use ProtobufProcess.install

```
from compactor.process import ProtobufProcess
from service_pb2 import ServiceRequestMessage, ServiceResponseMessage
class Service(ProtobufProcess):
 @ProtobufProcess.install(ServiceRequestMessage)
 def request(self, from_pid, message):
    # message is a deserialized protobuf ServiceRequestMessage
   response = ServiceResponseMessage(...)
    # self.send automatically serializes the response, a protocol buffer, over the wire.
   self.send(from_pid, response)
```
Python Module Index

### <span id="page-18-0"></span>c

compactor, [3](#page-6-3)

# Symbols

\_\_init\_\_() (compactor.context.Context method), [6](#page-9-1) \_\_init\_\_() (compactor.pid.PID method), [3](#page-6-4) \_\_init\_\_() (compactor.process.Process method), [4](#page-7-2)

# C

compactor (module), [3](#page-6-4) Context (class in compactor.context), [6](#page-9-1) context (compactor.process.Process attribute), [4](#page-7-2)

# D

delay() (compactor.context.Context method), [7](#page-10-0) dispatch() (compactor.context.Context method), [7](#page-10-0)

# E

exited() (compactor.process.Process method), [4](#page-7-2)

### F

from\_string() (compactor.pid.PID class method), [3](#page-6-4)

### I

initialize() (compactor.process.Process method), [4](#page-7-2) install() (compactor.process.Process class method), [4](#page-7-2) install() (compactor.process.ProtobufProcess class method), [6](#page-9-1)

# J

join() (in module compactor), [3](#page-6-4)

### L

link() (compactor.context.Context method), [7](#page-10-0) link() (compactor.process.Process method), [5](#page-8-0)

### P

PID (class in compactor.pid), [3](#page-6-4) pid (compactor.process.Process attribute), [5](#page-8-0) Process (class in compactor.process), [4](#page-7-2) ProtobufProcess (class in compactor.process), [6](#page-9-1)

# R

route() (compactor.process.Process class method), [5](#page-8-0)

# S

send() (compactor.context.Context method), [7](#page-10-0) send() (compactor.process.Process method), [5](#page-8-0) send() (compactor.process.ProtobufProcess method), [6](#page-9-1) spawn() (compactor.context.Context method), [8](#page-11-0) spawn() (in module compactor), [3](#page-6-4) start() (compactor.context.Context method), [8](#page-11-0) stop() (compactor.context.Context method), [8](#page-11-0)

# T

terminate() (compactor.context.Context method), [8](#page-11-0) terminate() (compactor.process.Process method), [5](#page-8-0)